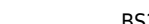

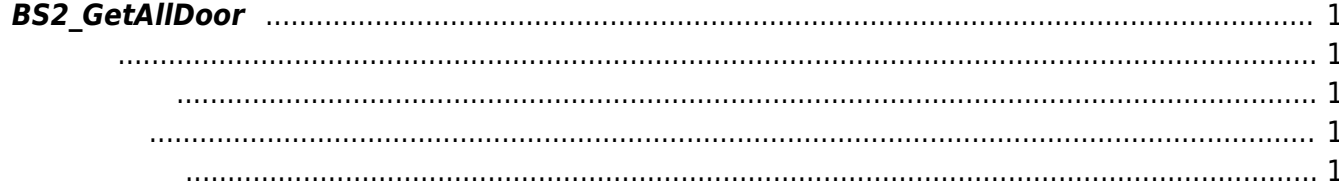

<span id="page-1-5"></span>[Door Control API](http://kb.supremainc.com/bs2sdk/doku.php?id=ko:door_control_api) > [BS2\\_GetAllDoor](#page-1-5)

## <span id="page-1-0"></span>**BS2\_GetAllDoor**

모든 출입문을 가져옵니다.

<span id="page-1-1"></span>#include "BS\_API.h"

int BS2\_GetAllDoor(void\* context, uint32\_t deviceId, BS2Door\*\* doorObj,  $uint32_t^*$  numDoor);

BS2Door

- <span id="page-1-2"></span>[In] *context* : Context
- $\bullet$  [In]  $deviceId$  :
- $\bullet$  [Out] *doorObj* : door
- $\bullet$  [Out] *numDoor* : door

에 매우 매우 대표 한 학생들이 대표

<span id="page-1-3"></span>합니다.

doorObj [BS2\\_ReleaseObject](http://kb.supremainc.com/bs2sdk/doku.php?id=ko:bs2_releaseobject)

BS\_SDK\_SUCCESS

<span id="page-1-4"></span>[BS2\\_GetDoor](http://kb.supremainc.com/bs2sdk/doku.php?id=ko:bs2_getdoor) [BS2\\_GetDoorStatus](http://kb.supremainc.com/bs2sdk/doku.php?id=ko:bs2_getdoorstatus) [BS2\\_GetAllDoorStatus](http://kb.supremainc.com/bs2sdk/doku.php?id=ko:bs2_getalldoorstatus) [BS2\\_SetDoor](http://kb.supremainc.com/bs2sdk/doku.php?id=ko:bs2_setdoor) [BS2\\_SetDoor](http://kb.supremainc.com/bs2sdk/doku.php?id=ko:bs2_setdoor)

From: <http://kb.supremainc.com/bs2sdk/>- **BioStar 2 Device SDK**

Permanent link: **[http://kb.supremainc.com/bs2sdk/doku.php?id=ko:bs2\\_getalldoor](http://kb.supremainc.com/bs2sdk/doku.php?id=ko:bs2_getalldoor)**

Last update: **2016/07/12 09:32**